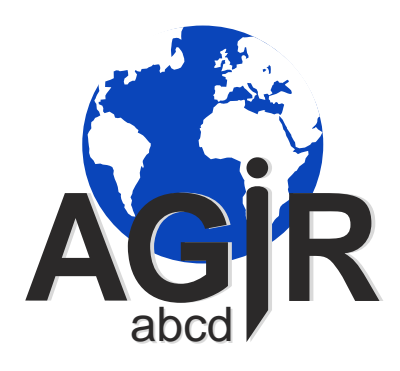

## LES OUTILS "COMMUNICATION" du DT

# *Les OUTILS UTILES disponibles sur INTRAGIR*

ATTENTION : Depuis la rédaction de ce document, les outils sur INTAGIR ont sûrement évolué

cliquer pour tourner les pages

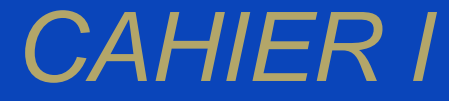

**AGIRabcd 8 rue Ambroise THOMAS 75009 PARIS 01 47 70 18 90 agirabcd@agirabcd.org**

#### DANS LE SITE DES ADHÉRENTS À L'ONGLET « **Services communs** » VOUS TROUVEREZ LA RUBRIQUE « **Communication** » *QUI VOUS DONNE ACCÈS À* **TOUS LES OUTILS UTILES POUR COMMUNIQUER**

Cliquer sur l'un des onglets, vous avez l'explication et un lien vous donnant accès directement à un ou plusieurs dossiers contenant les fichiers

#### **À VOTRE DISPOSITION DIFFÉRENTS TYPES DE FICHIER**

- **PDF** qui sont personnalisables par le service communication
- **Word** modifiables et à compléter par vos soins
- - **GIF** images avec fond transparent
- **JPG** images non transparentes
- **PSD** photos exploitables dans photoshop

Logotypes

Dos Accueil des nouveaux Dos de références

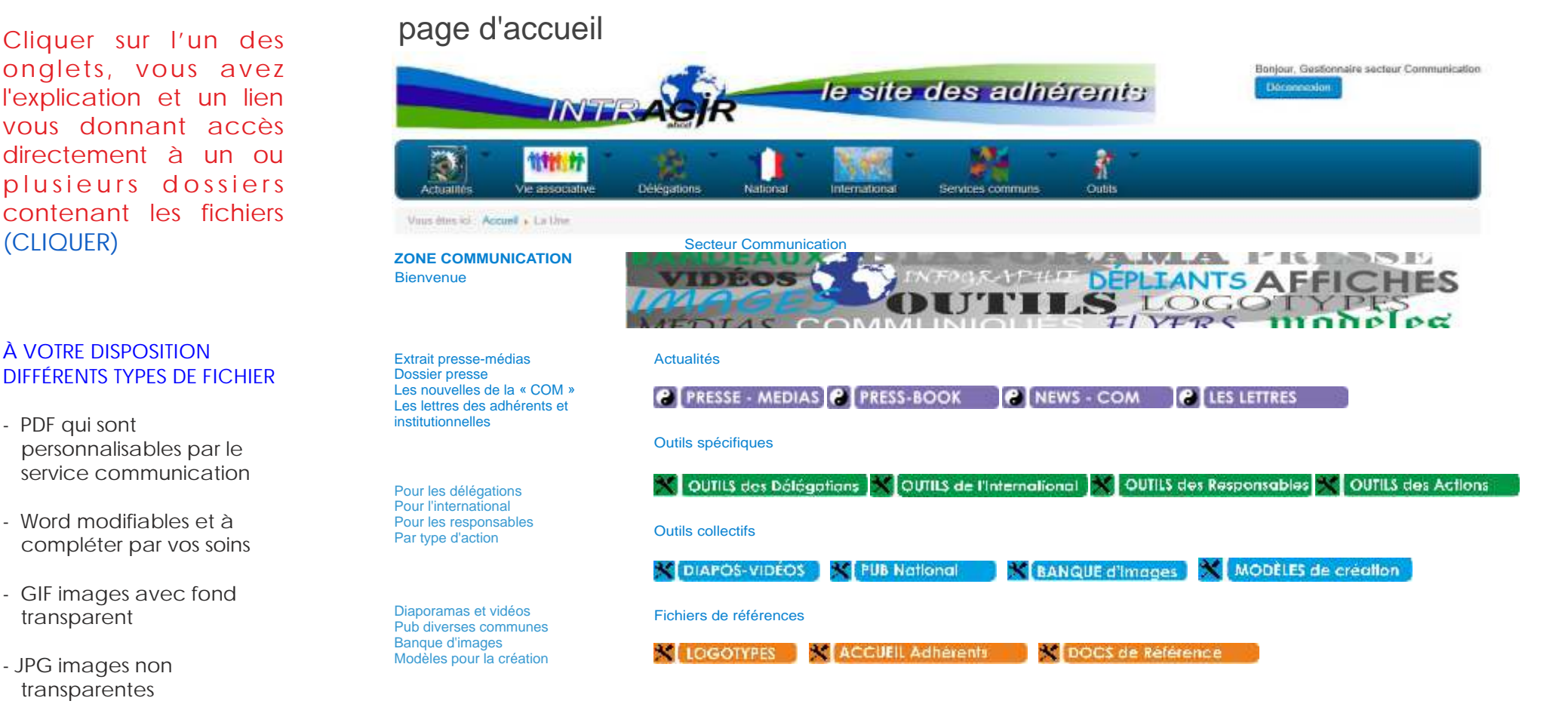

**P** LES LETTRES

### *CATALOGUE des outils dans INTRAGIR*

**P** NEWS - COM

### Actualités

**C PRESSE - MEDIAS <b>C PRESS-BOOK** 

DÉTAIL des RUBRIQUES dans

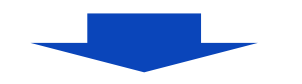

**PIPRESSE - MEDIAS** 

PRESSE - MÉDIA, centralise les ARTICLES et INFORMATIONS diffusés dans les médias.. sous formes d'extraits ou de liens *Pour toute information et suivi de cette rubrique adressez vous aux Relations Publiques >>> rel.public@agirabcd.org*

#### **P PRESS-BOOK**

PRESS - BOOK, met à disposition les informations utiles ainsi que les fichiers pour construire vos dossiers de presse *Pour toute information et aides concernant les relations presse, prendre contact avec « annie Blin >>>annie@ab3c.com*

### **NEWS - COM**

NEWS - COM, regroupe la communication et les informations sur nos actions, nos services et les personnes utiles pour vous aider *Contact direct >>> communication@agirabcd.org Contact direct pour l'infographisme et la création Alain Laguillaumie >>> a.laguillaumie@orange.fr*

#### **LES LETTRES**

LES LETTRES, aux adhérents et aux institutionnels à votre disposition.

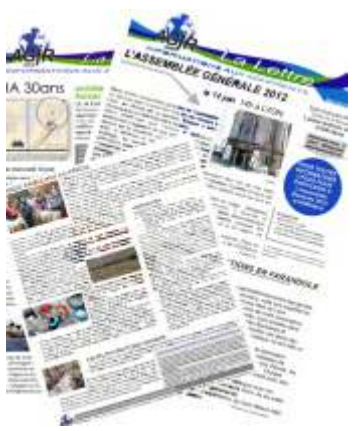

### Outils spécifiques (suite)

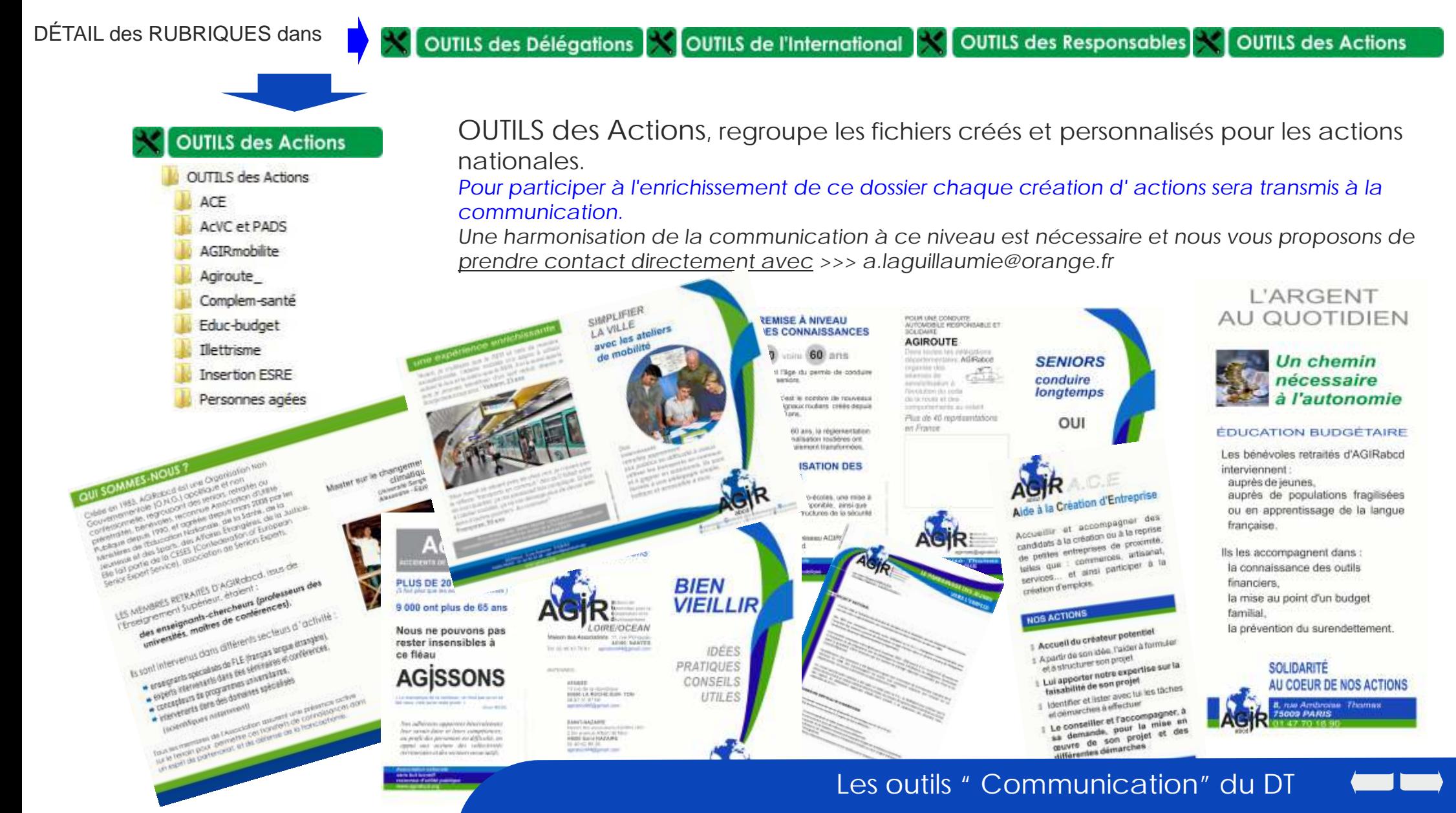

### Outils spécifiques

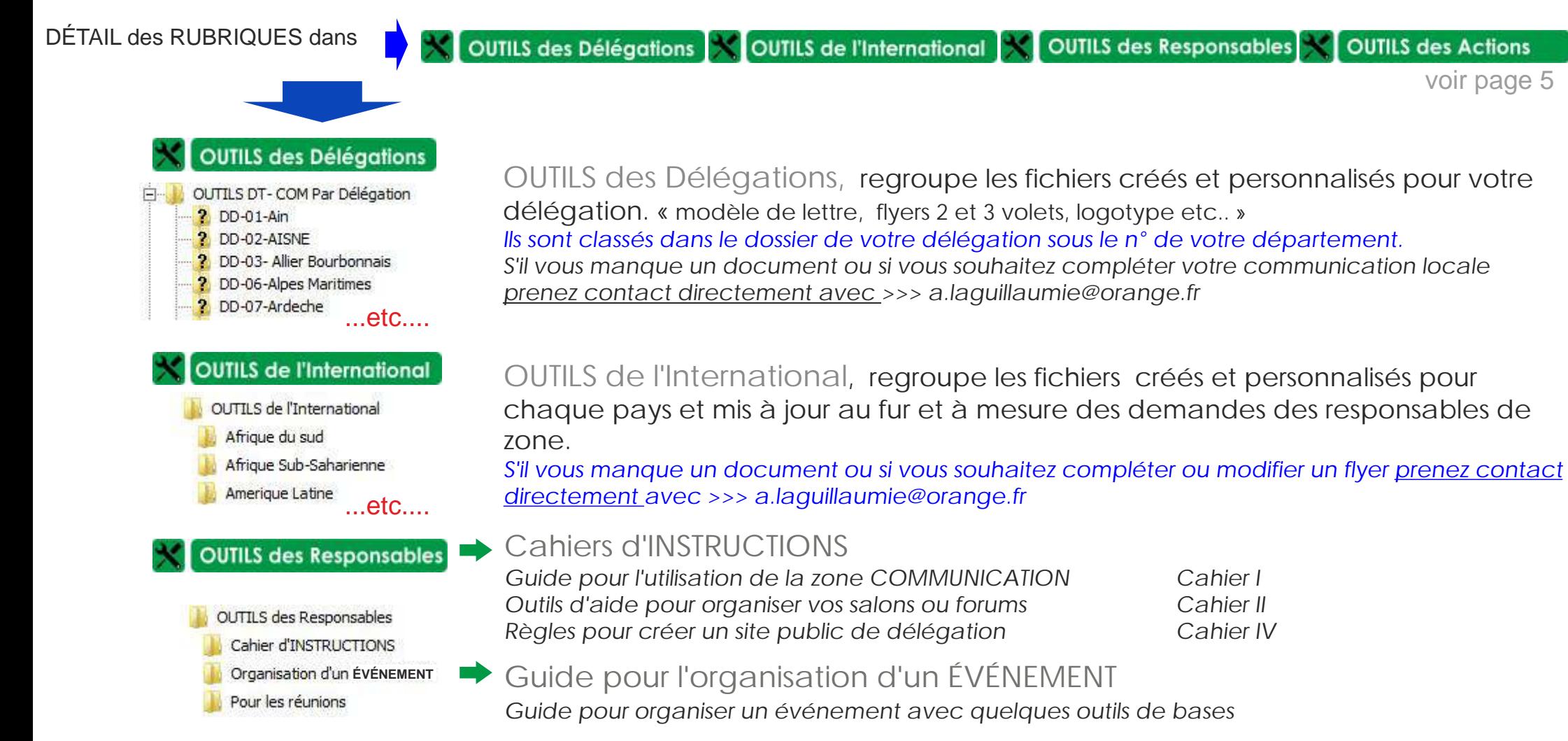

 $\rightarrow$  Des outils pour les réunions *Outils divers pour organiser vos réunions*

# DÉTAIL des RUBRIQUES dans

X DIAPOS-VIDÉOS

**PUB National** 

PLIR Nationale les affiches

les dépliants

les voeux

 $\overline{\phantom{a}}$ 

DIAPOS-VIDEOS Diapo - specifiques Diapo -presentation generale Diapo-reunions et AG

### Outils collectifs

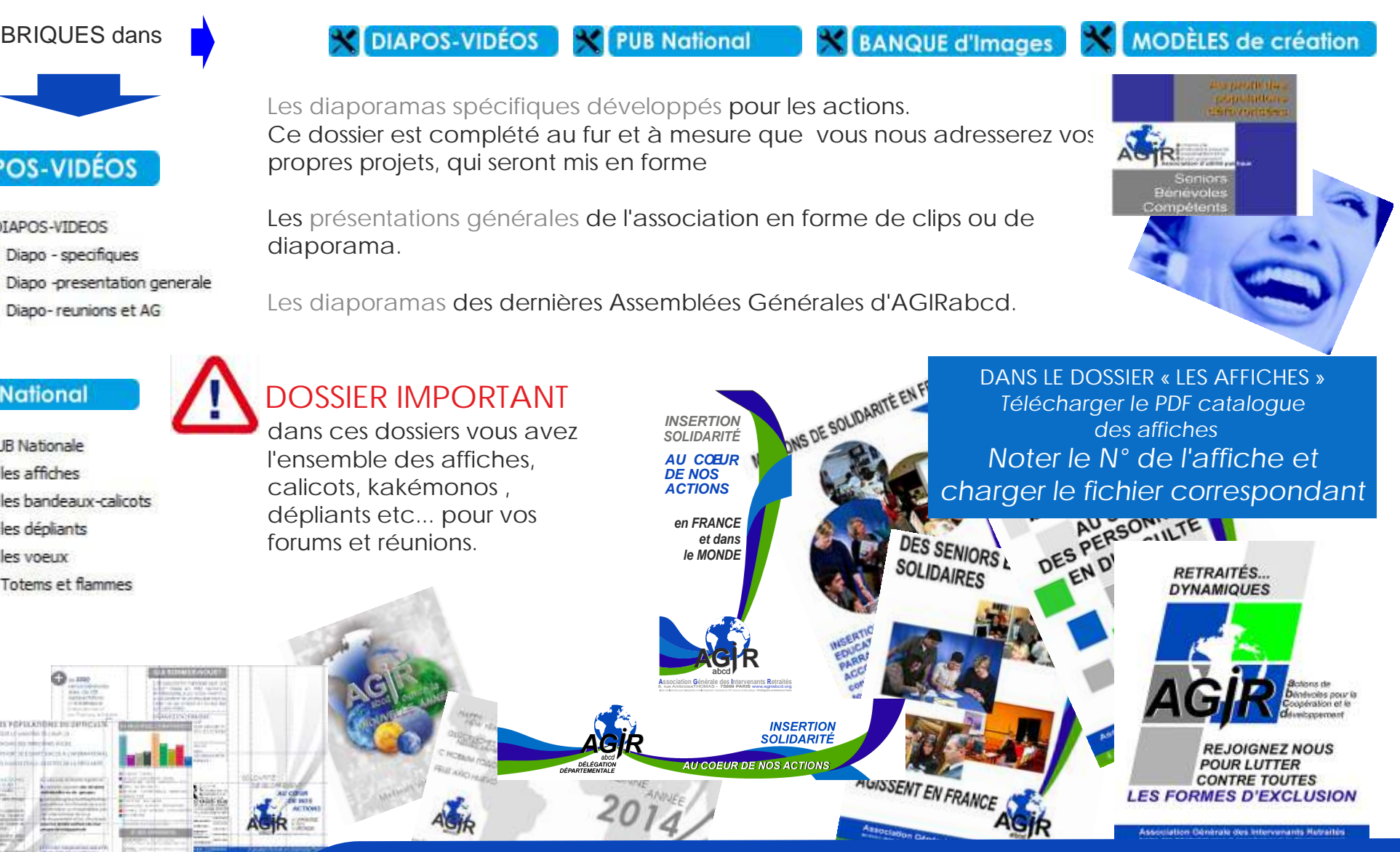

### Outils collectifs (suite)

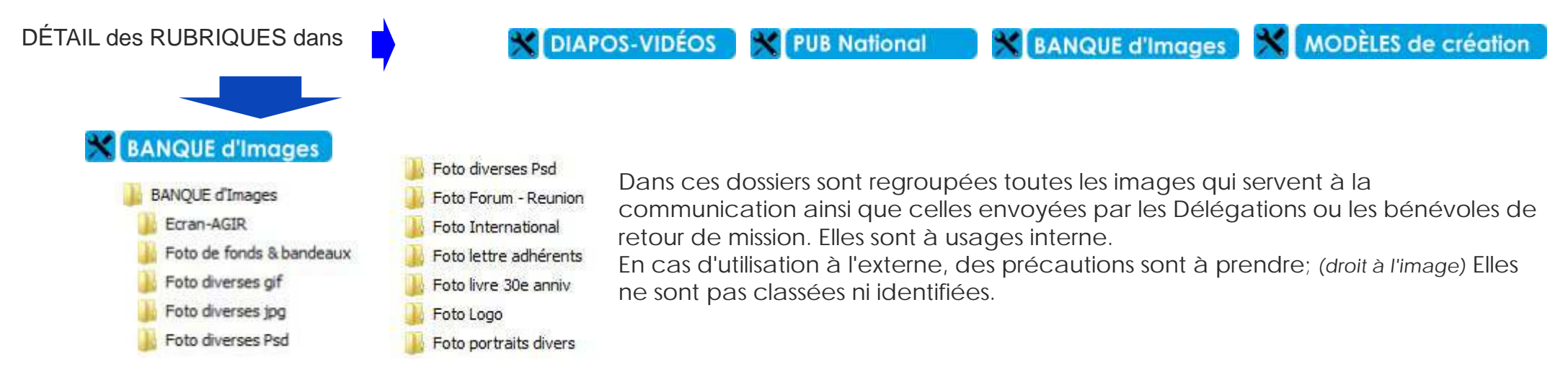

#### **X** MODÈLES de création

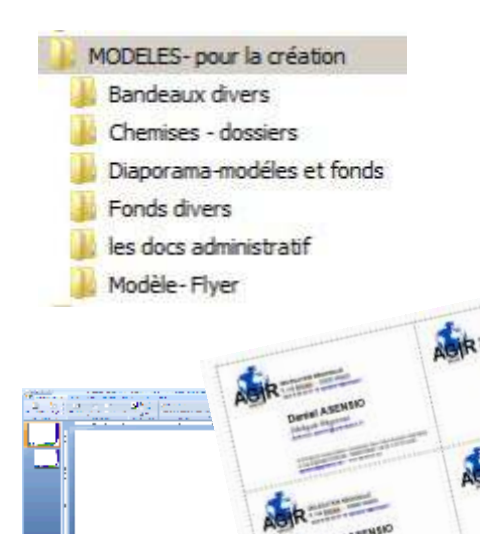

A votre disposition des matrices et des modèles pour réaliser vous même vos documents de communication. **MAIS, nous vous invitons** à demander de l'aide au service « COM » et à Alain Laguillaumie *a.laguillaumie@orange.fr* pour finaliser ou créer vos documents suivant vos projets.

**Les documents existant sur ce site peuvent être personnalisés à votre délégation.**

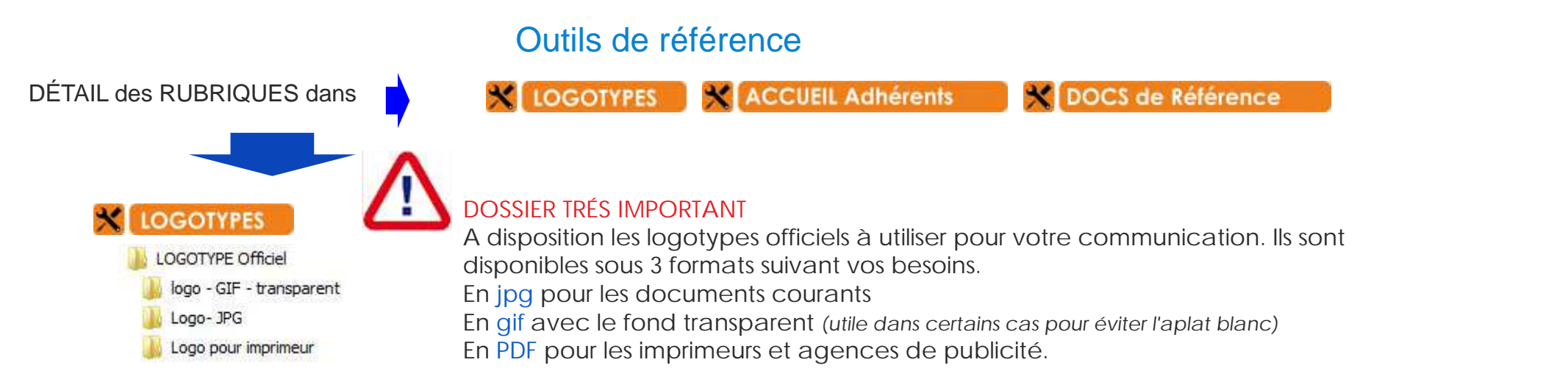

#### **Il est impératif de respecter la charte graphique et d'utiliser les logotypes sans modification**

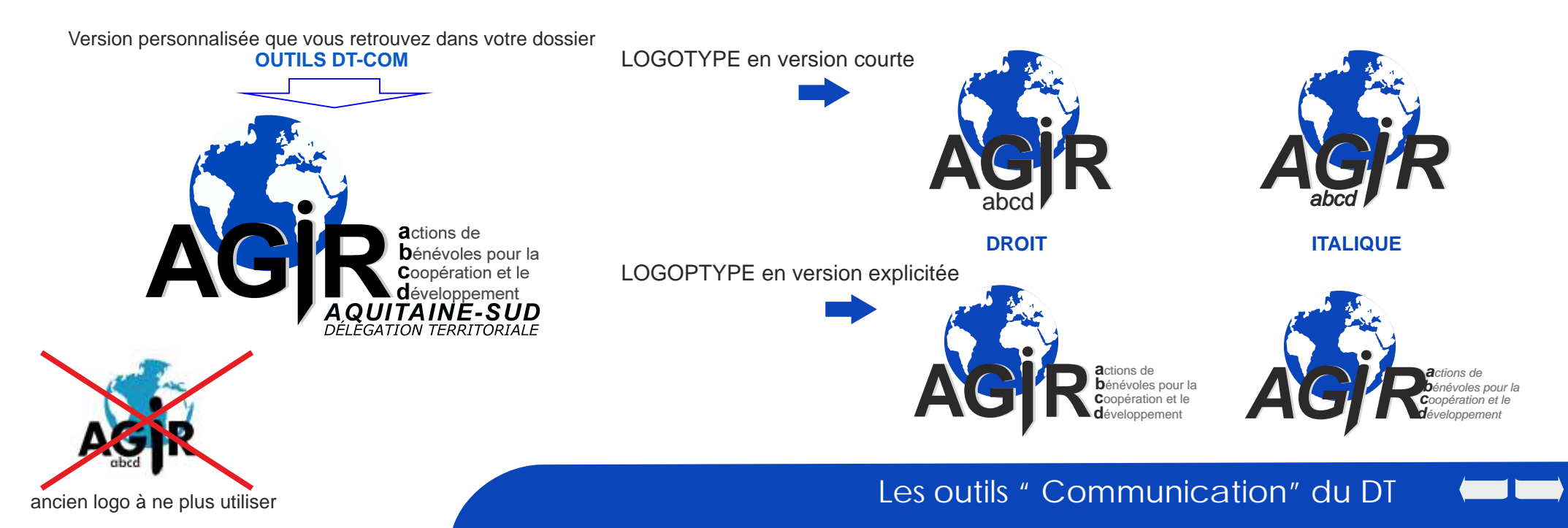

### Outils de référence

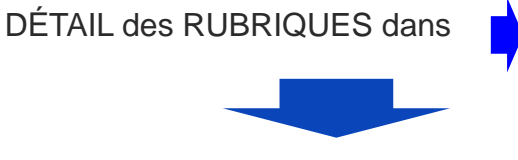

#### **ACCUEIL Adhérents**

**ACCUEIL des Adhérents** Dos-Accueil adhérents-siège Dos-Accueil en DD

#### **X LOGOTYPES X** ACCUEIL Adhérents **X** DOCS de Référence

L'**ACCUEIL du nouvel adhérent** est important. Il doit être bien accueilli et surtout qu'il doit avoir un maximum d'informations sur le fonctionnement et les règles dans l'association. Nous vous invitons à utiliser les documents qui vous sont proposés à les imprimer. Regrouper et présenter ces documents dans un chemise au format A3, *(facile à faire imprimer dans n'importe quelle boutique).* 

ATT - après son inscription, un **dossier d'accuei**l est transmis à l'adhérent depuis le siège . Il est complémentaire de ce que vous lui avez remis. *(vous pouvez en prendre connaissance)*

#### X DOCS de Référence

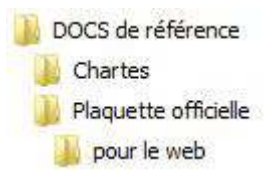

Les Chartes OFFICIELLES (sont à respecter impérativement et éventuellement à transmettre aux agences) **La Plaquette officielle** de présentation de l'association est constituée de 15 pages à imprimer et à utiliser suivant l'objectif de l'information que l'on souhaite faire passer. Un chemise cartonnée est à disposition au secrétariat *(qui pourra vous l'adresser sur simple demande).*

Les pages existent en version PDF allégée (web) pour l'envoi par mail.

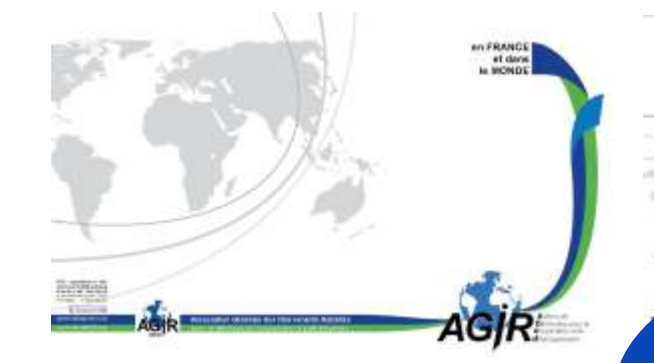